## LESSON PLAN 2022 (WINTER)

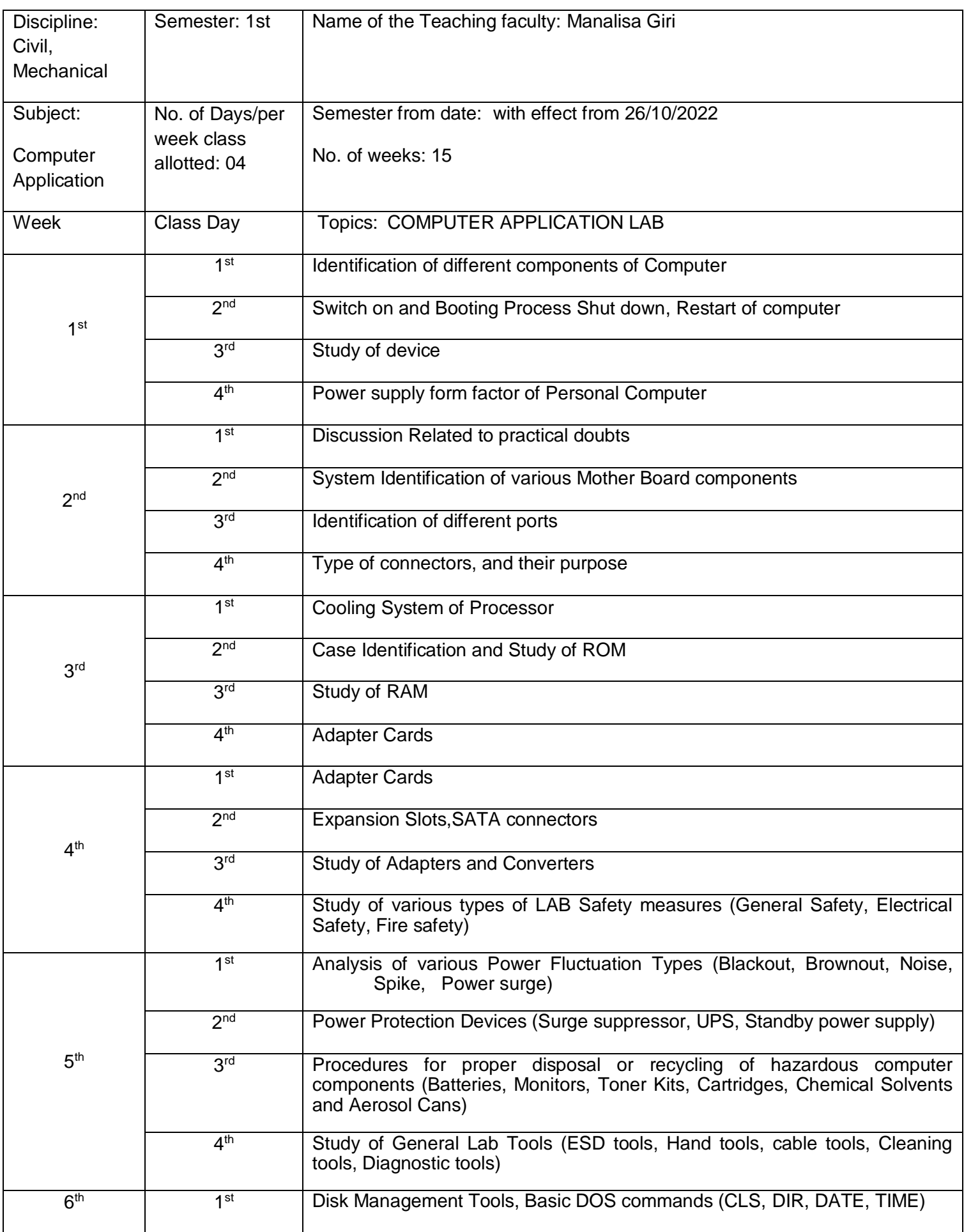

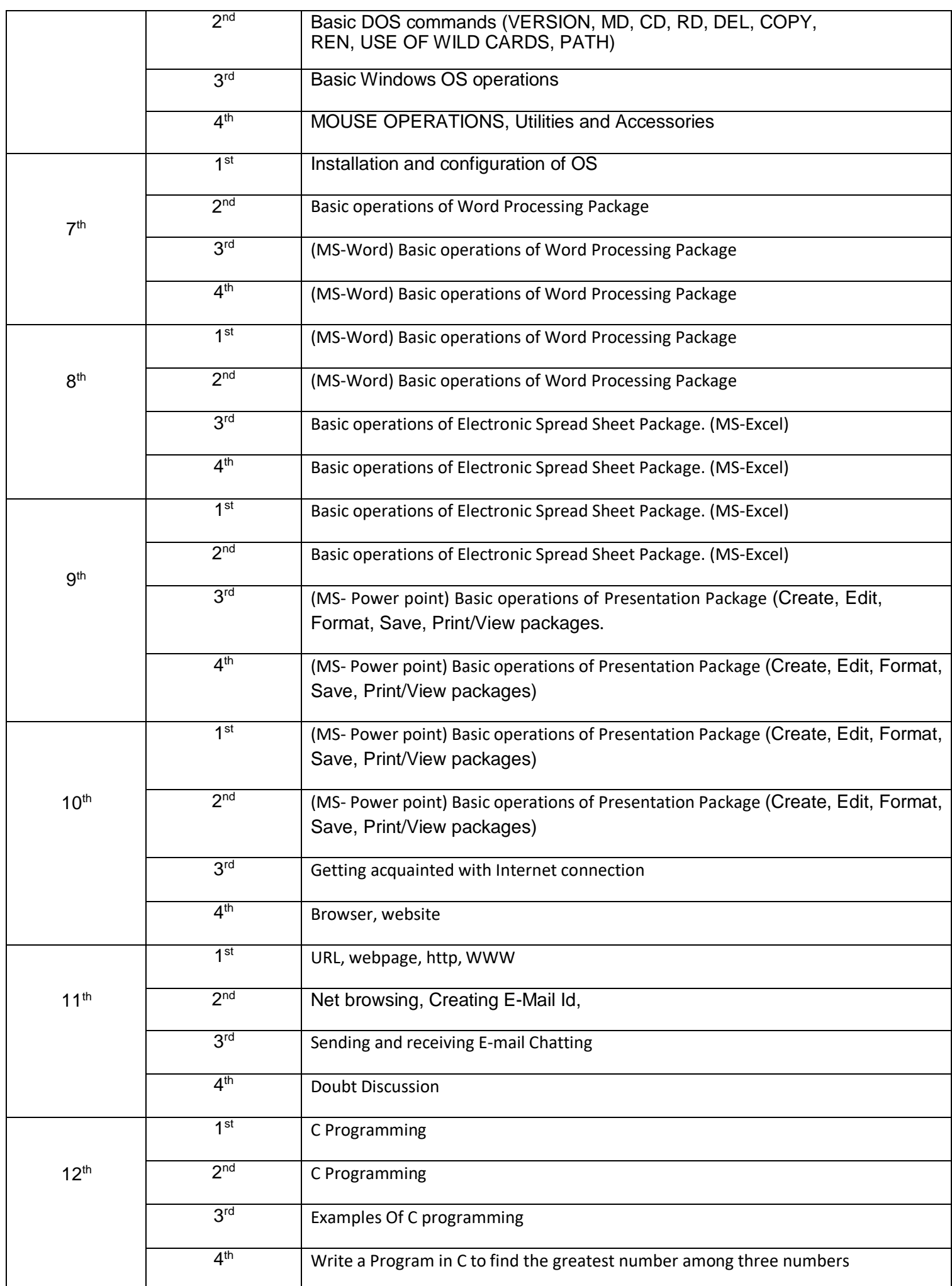

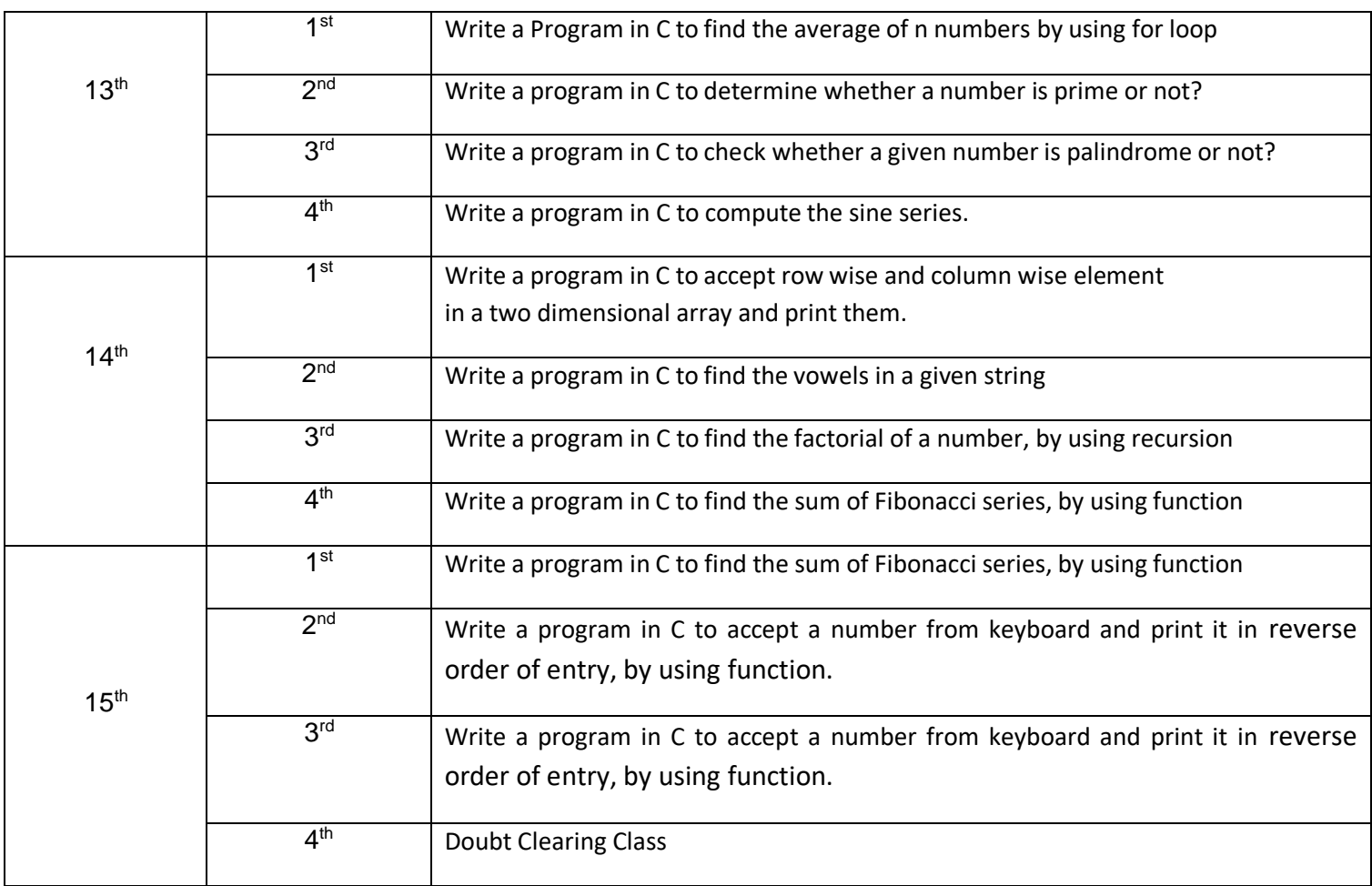

Signature of Faculty